# <span id="page-0-0"></span>TSRT14: Sensor Fusion Lecture 2

— Estimation theory for nonlinear models

Gustaf Hendeby

<gustaf.hendeby@liu.se>

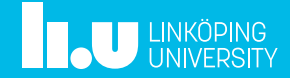

## Le 2: estimation theory in nonlinear models

#### Whiteboard:

- Nonlinear models
- Nonlinear weighted least squares (NWLS)
- NWLS connection to maximum likelihood (ML) estimation
- *Nonlinear transform* (NLT) and methods

#### Slides:

- Details on sensor models and methods
- Examples
- Dedicated least squares methods

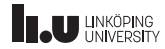

#### Summary Lecture 1

• Linear model on batch form:

$$
y = Hx + e, \quad \text{cov}(e) = R.
$$

• WLS minimizes the loss function

$$
V^{WLS}(x) = (\mathbf{y} - \mathbf{H}x)^T \mathbf{R}^{-1} (\mathbf{y} - \mathbf{H}x).
$$

• WLS solution

$$
\hat{x} = \left(\mathbf{H}^T \mathbf{R}^{-1} \mathbf{H}\right)^{-1} \mathbf{H}^T \mathbf{R}^{-1} \mathbf{y}, \quad P = \left(\mathbf{H}^T \mathbf{R}^{-1} \mathbf{H}\right)^{-1}.
$$

- LS special case with  $\mathbf{R} \propto I$  and gives larger P.
- The fusion formula for two independent estimates is

$$
\mathsf{E}(\hat{x}_1) = \mathsf{E}(\hat{x}_2) = x, \quad \mathsf{cov}(\hat{x}_1) = P_1, \quad \mathsf{cov}(\hat{x}_2) = P_2 \Rightarrow
$$
\n
$$
\hat{x} = P\big(P_1^{-1}\hat{x}_1 + P_2^{-1}\hat{x}_2\big), \quad P = \big(P_1^{-1} + P_2^{-1}\big)^{-1}.
$$

• If the estimates are not independent,  $P$  is larger than indicated.

# Estimation Theory for Nonlinear Models

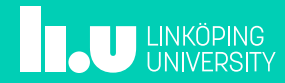

#### Chapter 3 Overview

- Sensor model  $y_k = h_k(x) + e_k$
- Tool 1: Nonlinear least squares NLS
	- **NWLS** minimization approaches
- Tool 2: Nonlinear transformations NLT
	- NLT applied in a direct and an indirect approach
- Examples
	- Ranging sensor
	- Radar sensor
- Partly linear models

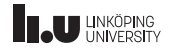

#### NWLS Theory Nonlinear model

$$
y_k = h_k(x) + e_k,
$$
  
\n
$$
\mathbf{y} = \mathbf{h}(x) + \mathbf{e},
$$
  
\n
$$
\mathbf{cov}(e_k) = R_k, \quad k = 1, ..., N,
$$
  
\n
$$
\mathbf{cov}(\mathbf{e}) = \mathbf{R}.
$$

#### The NWLS solution minimizes

$$
\hat{x}^{\text{NWLS}} = \argmin_{x} V^{\text{NWLS}}(x) = \argmin_{x} \frac{1}{2} \sum_{k=1}^{N} (y_k - h_k(x))^T R_k^{-1} (y_k - h_k(x)).
$$

ML for Gaussian noise with parameter dependent covariance  $R(x)$ 

$$
\hat{x}^{\textnormal{\tiny{ML}}} = \underset{x}{\arg\min}\big[V^{\textnormal{\tiny{NWLS}}}(x) + \tfrac{1}{2}\sum\nolimits_k \log\det\bigl(R_k(x)\bigr)\big].
$$

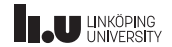

#### Minimization Approaches

- $\bullet$  Grid: evaluate  $V(x)$  for a set of grid points  $x^{(i)}$  and minimize.
- Linearization: first order Taylor expansion

$$
\bar{y}_k = y_k - h_k(\bar{x}) + h'_k(\bar{x})\bar{x} = h'_k(\bar{x})x + e
$$

and apply the WLS method to this linear model.

- Optimization: basic idea, iterate linearization and WLS. Gauss-Newton falls into this category.
- Second order Taylor expansion: compensatation for mean and covariance in second order term possible in WLS.

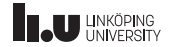

#### Nonlinear Transformations (NLT) Problem: given a nonlinear mapping

 $z = q(u)$ 

of a Gaussian variable

$$
u \sim \mathcal{N}(\mu_u, P_u),
$$

how to approximate the output with a new Gaussian distribution

$$
z \sim \mathcal{N}(\hat{z}, P_z).
$$

Such approximations have two applications:

- Direct approach: apply NLT to  $x = h^{-1}(y e)$ .
- Indirect approach: apply NLT to  $y = h(x) + e$ .

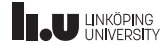

NLT: Taylor methods

• TT1: first order Taylor transformation (a.k.a. Gauss approximation formula)

$$
u \sim \mathcal{N}(\mu_u, P_u) \to z \sim \mathcal{N}(g(\mu_u), g'(\mu_u) P_u(g'(\mu_u))^T).
$$

• TT2: second order Taylor transformation

$$
u \sim \mathcal{N}(\mu_u, P_u)
$$
  
\n
$$
\rightarrow z \sim \mathcal{N}\Big(g(\mu_u) + \frac{1}{2}[\text{tr}(g_i''(\mu_u)P_u)]_i,
$$
  
\n
$$
g'(\mu_u)P_u(g'(\mu_u))^T + \frac{1}{2}\Big[\text{tr}(P_ug_i''(\mu_u)P_ug_j''(\mu_u))\Big]_{ij}\Big).
$$

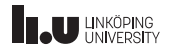

.

#### NLT: sample methods

• MCT: Monte Carlo transformation

$$
u^{(i)} \sim p_u(u^{(i)}), \quad i = 1, ..., N,
$$
  
\n
$$
z^{(i)} = g(u^{(i)}),
$$
  
\n
$$
\mu_z = \frac{1}{N} \sum_{i=1}^N z^{(i)},
$$
  
\n
$$
P_z = \frac{1}{N-1} \sum_{i=1}^N (z^{(i)} - \mu_z) (z^{(i)} - \mu_z)^T
$$

• UT: unscented transformation. Similar to MCT, but deterministic samples and other (non-intuitive) weights. Example comes later.

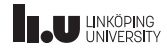

### Direct Approach Using NLT

#### Two step approach:

Let 
$$
x = z
$$
,  $g(u) = h^{-1}(u)$  and  $u = y - e$  in the general NLT.

- 1. NLT (TT1, TT2, MCT or UT) gives Gaussian approximation  $\mathcal{N}(\hat{x}_k, P_k)$  for each sensor observation  $x = q(y - e)$ .
- 2. The fusion formula gives  $\mathcal{N}(\hat{x}, P)$  (with no further approximation).

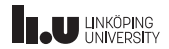

#### Indirect Approach Using NLT General Bayesian approach to estimation:

- 1. Assume a prior of  $x \sim \mathcal{N}(\hat{x}, P^{xx})$ :
- 2. Form the stochastic vector in the NLT  $z = g(u)$  notation

$$
u = \begin{pmatrix} x \\ e \end{pmatrix} \sim \mathcal{N} \left( \begin{pmatrix} \bar{x} \\ 0 \end{pmatrix}, \begin{pmatrix} P^{xx} & 0 \\ 0 & R \end{pmatrix} \right).
$$

3. Apply a NLT (TT1, TT2, MCT, UT) to the mapping

$$
z = \begin{pmatrix} x \\ y \end{pmatrix} = \begin{pmatrix} x \\ h(x,e) \end{pmatrix} \stackrel{\text{approx.}}{\sim} \mathcal{N}\left(\!\!\left(\begin{matrix} \bar{x} \\ \bar{y} \end{matrix}\right), \begin{pmatrix} P^{xx} & P^{xy} \\ P^{yx} & P^{yy} \end{pmatrix}\!\!\right).
$$

<u>x</u>

4. Apply the formula (Lemma 7.1)

cov(r) = Proposition = Proposition = Proposition = Proposition = Proposition = Proposition = Proposition = Pro<br>Proposition = Proposition = Proposition = Proposition = Proposition = Proposition = Proposition = Proposition<br>P

$$
\hat{x} = \bar{x} + P^{xy}(P^{yy})^{-1}(y - \bar{y})
$$

 $\overline{\phantom{a}}$ P y<br>T P  $\mathbb{R}$ .

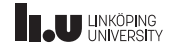

#### **Trilateration**

- Two sensors measure range only.
- Typical application: time of arrival (TOA) detection.
- Estimate is the intersection of two circles (trilateration).
- What is the uncertainty/precision/covariance?

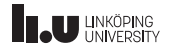

NWLS for TOA  $(1/2)$ 

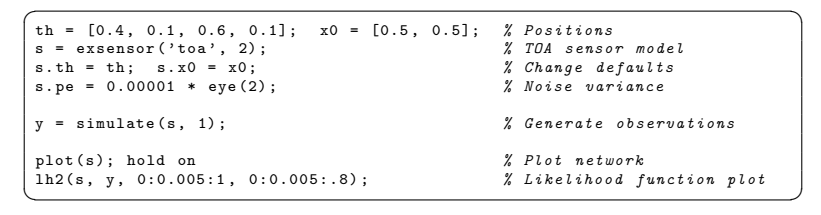

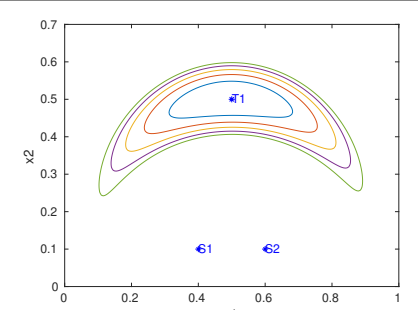

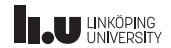

# NWLS for TOA (2/2)

The likelihood function and the iterations in the NWLS estimate.

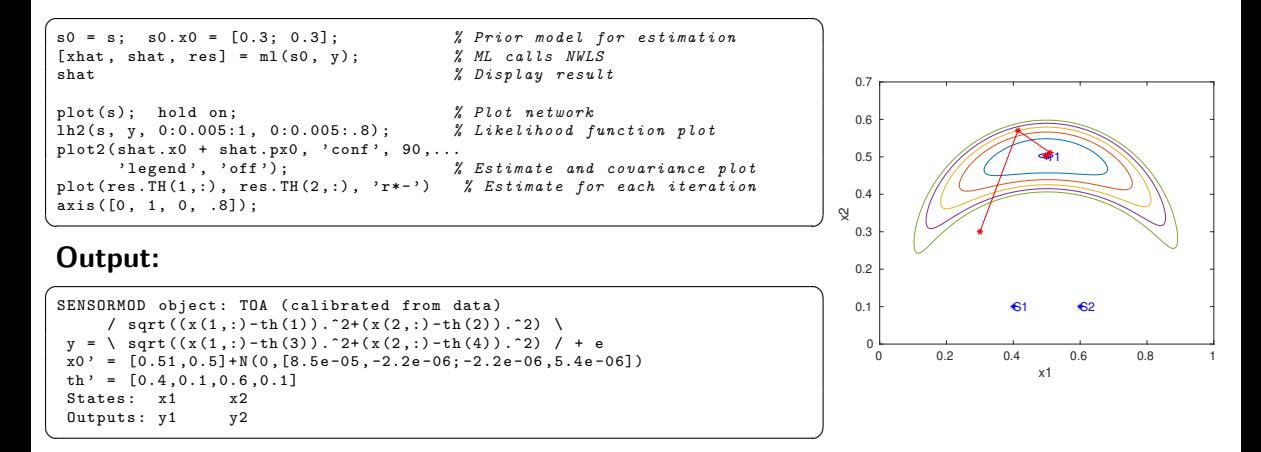

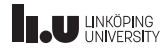

#### Radar Observations Sensor model:

# $y = (r, \varphi)^T + e = h(x_1, x_2) + e,$  $r = \sqrt{x_1^2 + x_2^2} + e_r,$  $\varphi = \arctan(2(x_2, x_1) + e_{\varphi}.$

#### Direct approach by inverting the observation model

$$
x = h^{-1}(y - e),
$$
  
\n
$$
x_1 = y_1 \cos(y_2) = (r - e_r) \sin(\varphi - e_\varphi),
$$
  
\n
$$
x_2 = y_1 \sin(y_2) = (r - e_r) \cos(\varphi - e_\varphi).
$$

What is the covariance of  $\hat{x} = h^{-1}(y)$ ?

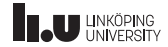

#### Radar: Monte Carlo samples from direct method

- Generate measurements of range and bearing.
- Invert  $x = h^{-1}(y)$  for each sample.
- Banana shaped distribution of estimates.

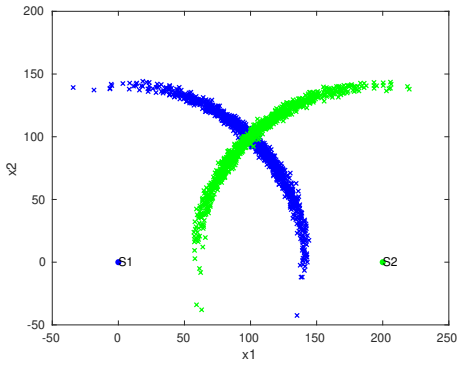

```
\left(\begin{array}{cccc} \hbox{hinv= & @(R, Phi, p) & [p(1) + R * cos (Phi); \end{array}\right)p(2) + R * sin(Phi):
 R1 = ndist(100 * sqrt(2), 5);Phi1 = ndist(pi/4, 0.1);p1 = [0:0]:R2 = ndist(100 * sqrt(2), 5);
 Phi2 = ndist(3 * pi/4, 0.1);
 p2 = [200: 0];xhat1 = \text{hinv(R1}, \text{Phi1}, \text{p1});
 xhat2 = hinv(R2, Phi2, p2);plot(p1(1), p1(2), 'b', ...p2(1), p2(2), ', g', \ldots\overline{m} markersize', 15);
 hold on ;
 text(p1(1), p1(2), 'S1');text(p2(1), p2(2), 'S2');
 plot2(xhat1, xhat2, 'lepend', 'off'):
\frac{1}{\sqrt{2\pi}} \frac{1}{\sqrt{2\pi}} \frac{1}{\sqrt{2\pi}} \frac{1}{\sqrt{2\pi}} \frac{1}{\sqrt{2\pi}} \frac{1}{\sqrt{2\pi}} \frac{1}{\sqrt{2\pi}} \frac{1}{\sqrt{2\pi}} \frac{1}{\sqrt{2\pi}} \frac{1}{\sqrt{2\pi}} \frac{1}{\sqrt{2\pi}} \frac{1}{\sqrt{2\pi}} \frac{1}{\sqrt{2\pi}} \frac{1}{\sqrt{2\pi}} \frac{1}{\sqrt{2\
```
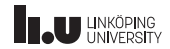

#### Radar: analytic direct approach

Analytic approximation of  $cov(x)$ .

For the radar sensor with  $\hat{x}=h^{-1}(y)$ , the covariance can be approximated with

$$
cov(\hat{x}) = \frac{\sigma_r^2 - r^2 \sigma_\varphi^2}{2} \begin{pmatrix} b + \cos(2\varphi) & \sin(2\varphi) \\ \sin(2\varphi) & b - \cos(2\varphi) \end{pmatrix}
$$

$$
b = \frac{\sigma_r^2 + r^2 \sigma_\varphi^2}{\sigma_r^2 - r^2 \sigma_\varphi^2}.
$$

Approximation accurate if  $r\sigma_\varphi^2/\sigma_r < 0.4$  and  $\sigma_\varphi < 0.4.$ This is normally the case in radar applications. It does not hold in the example where

$$
r\sigma_{\varphi}^{2}/\sigma_{r} = 100\sqrt{2} \cdot 0.1/\sqrt{5} \approx 6.3.
$$

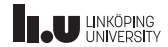

#### Radar: direct approach with MC

Fit a Gaussian to the Monte Carlo samples of  $y_k$  and apply the sensor fusion formula to the two Gaussian distributions. 200

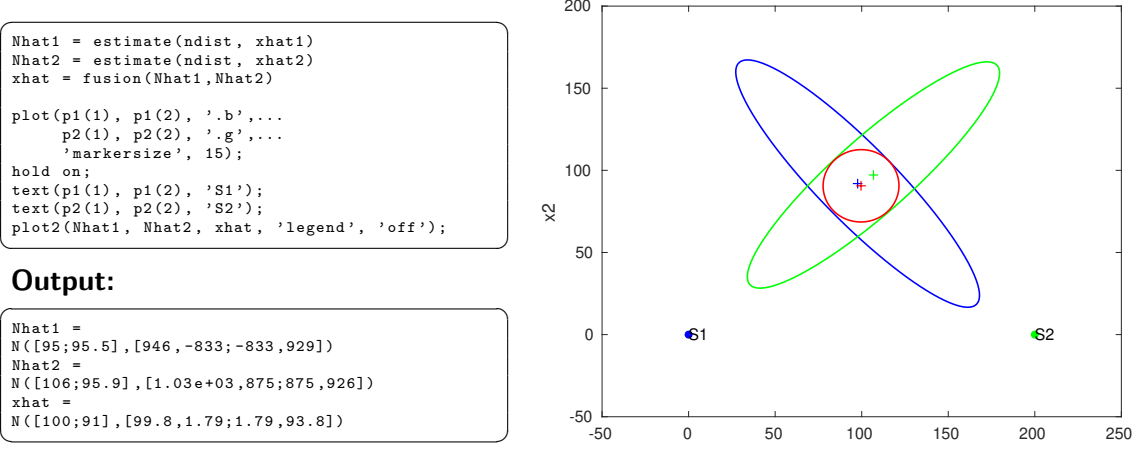

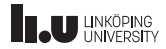

### Radar: direct approach with TT1

Gauss approximation formula (based on linearizing  $h_k^{-1}$  $\binom{-1}{k}(x)$  applied to the banana transformation gives too optimistic result (since higher order terms are neglected).

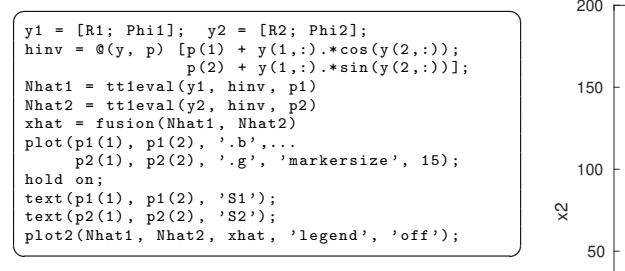

#### Output:

```
Nhat1 =N ([100;100] ,[1 e +03 , -997; -997 ,1 e +03])
Nhaf2 =N ([100;100] ,[1 e +03 ,998;998 ,1 e +03])
xhat =
N ([100;100] ,[4.99 , -2.18 e -08; -2.18 e -08 ,4.99])
```
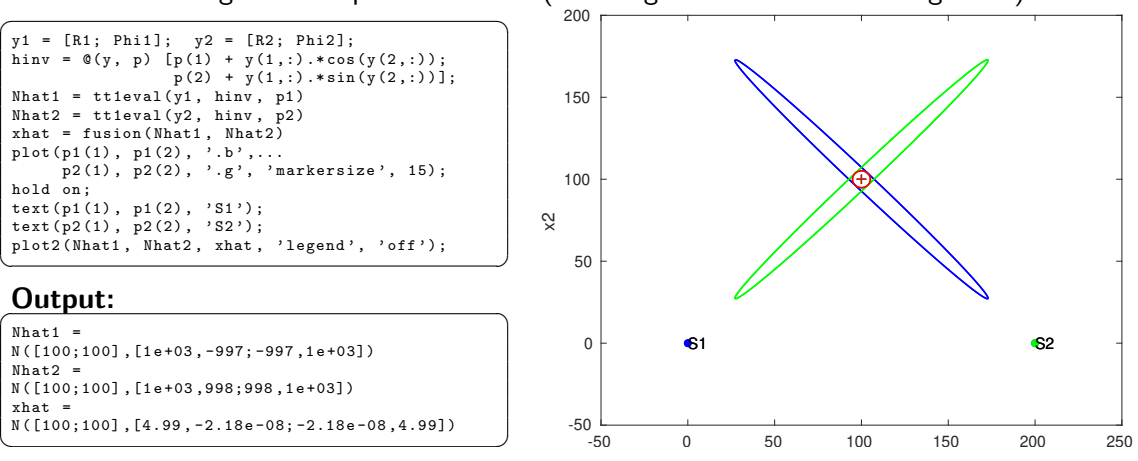

### Unscented Transformation

Method for transforming mean and covariance of y to  $x = q(y)$ :

- 1. Compute the sigma points  $y^{(i)}$ . These are the mean and symmetric deviations around the mean computed from the covariance matrix of  $y$ .
- 2. The sigma points are mapped to  $x^{(i)} = h^{-1}\big(y^{(i)}\big)$ .
- 3. The mean and covariance are fitted to the mapped sigma points

$$
\mu_x = \sum_{i=1}^N \omega_m^i x^{(i)},
$$
  
\n
$$
P_x = \sum_{i=1}^N \omega_c^i (x^{(i)} - \mu_x) (x^{(i)} - \mu_x)^T.
$$

Tricks and rule of thumbs available to tune the weights. Can be seen as a Monte Carlo method with deterministic sampling.

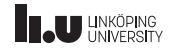

#### Radar: direct approach with  $UT$   $(1/2)$

**Left:** Distribution of  $y = (r, \varphi)$  and sigma points  $y^{(i)}$ .

**Right:** Transformed sigma points  $x^{(i)} = h^{-1}(y^{(i)})$  and fitted Gaussian distribution  $\mathcal{N}(\hat{x}_k, P_k)$  .

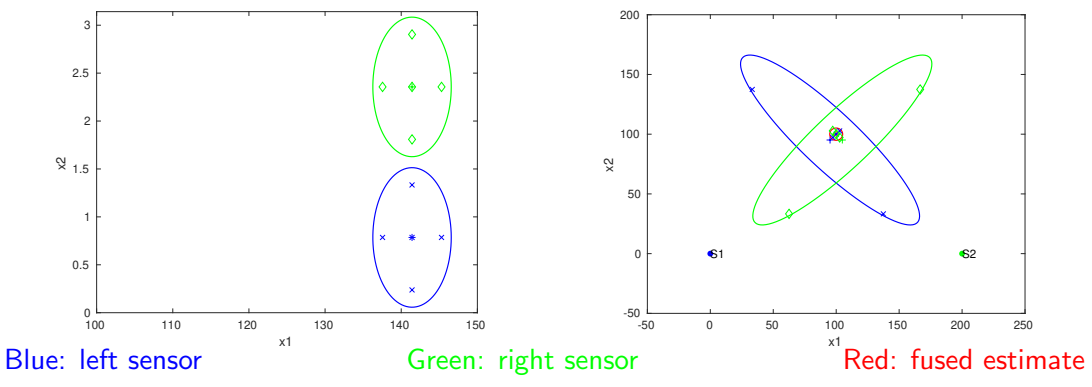

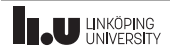

#### Radar: direct approach with  $UT$  (2/2)

```
\boxed{\text{[Nhat1, S1, fS1] = uteval(y1, hinv, 'ut1', [], p1)}}[<b>Nhat2</b>, <b>S2</b>, <b>fS2</b>] = <b>uteval(v2</b>, <b>hiny</b>, <b>'ut1'</b>, <math>[1, p2)</math>plot2(y1, y2, 'legend', 'off');hold on ;
plot(S1(1, :), S1(2, :), 'xb', ...S2(1, 1), S2(2, 1), \partial(\sigma'):
2.2%plot(p1(1), p1(2), 'b', ...p2(1), p2(2), 'g', ...\overline{\ } markersize', 15);
hold on ;
text(p1(1), p1(2), 'S1');
text(p2(1), p2(2), 'S2');
plot2 (Nhat1, Nhat2, xhat,...
        'legend', 'off');
hold on ;
plot(fS1(1, :), fS1(2, :), 'xb',...fS2(1, :), fS2(2, :), 'dg');\begin{pmatrix} 1 & 1 & 1 \\ 1 & 1 & 1 \\ 1 & 1 & 1 \end{pmatrix}
```
#### Output:

```
\sqrt{2\pi r}Nh_2+1 =
N ([95.1;95.1] ,[954 , -854; -854 ,954])
S1 =141.4214 145.2943 141.4214 137.5484 141.4214
    0.7854 0.7854 1.3331 0.7854 0.2377
fS1 =100.0000 102.7386 33.2968 97.2614 137.4457
  100.0000 102.7386 137.4457
Nhat2 =N ([105;95.1] ,[954 ,854;854 ,954])
S2 =141.4214 145.2943 141.4214 137.5484 141.4214
    2.3562 2.3562 2.9039 2.3562 1.8085
fS2 = 100.0000100.0000 97.2614 62.5543 102.7386 166.7032
  100.0000 102.7386
\begin{pmatrix} 1 & 1 & 1 \\ 1 & 1 & 1 \\ 1 & 1 & 1 \end{pmatrix}
```
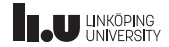

#### Radar: indirect approach with  $TT1$  (1/2)

Gauss approximation formula (based on linearizing  $h_k(x)$ ). The result is overly optimistic as higher order terms are neglected  $(cf.$  the direct  $TT1$  approach).

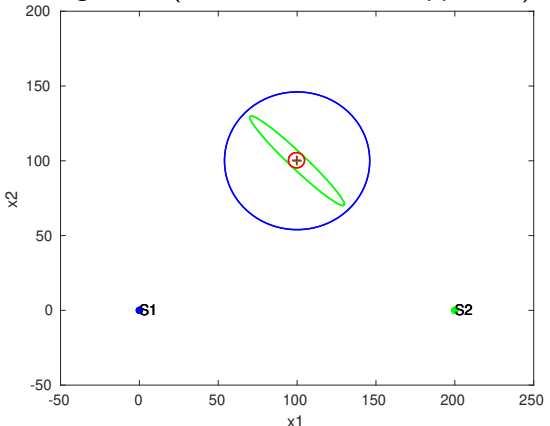

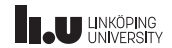

#### Radar: indirect approach with TT1 (2/2)

```
\sqrt{1 + \left(1 + \frac{1}{2}\right)^2 + \left(1 + \frac{1}{2}\right)^2}g = \emptyset(x, p) \begin{bmatrix} x(1:2) \\ \end{bmatrix}; \begin{bmatrix} x(1:2) \\ \end{bmatrix} \begin{bmatrix} x(1:2) \\ \end{bmatrix} \begin{bmatrix} y(1:2) \\ \end{bmatrix}hypot (x(1)-p(1), x(2)-p(2)) + x(3);
                    atan2(x(2)-p(2), x(1)-p(2)) + x(4);];
Xhat0 = ndist (100: 100], 400* eye(2)) % Prior
e1 = ndist ([0; 0], cov(y1)); % Approximate the joint distribution
U1 = \text{ttleval} ([\text{Xhat0}; \text{el}], g, p1);[xhat1, P1] = condition (U1, mean (y1), [3, 4]); % Perform conditioning
 Xhat1 = ndist(xhat1, P1)e2 = ndist([0; 0], cov(y2));U2 = \text{ttleval} ([\text{Xhat1}; e2], g, p2); % Approximate the joint distribution
 [xhat2, P2] = condition (U2, mean (v2), [3, 4]); % Perform conditioning
 Xhat2 = ndist(xhat2, P2)plot(p1(1), p1(2), 'b', ...plot2(Xhat0, Xhat1, Xhat2, Yhat2, 'lepend', 'off'):
\frac{1}{\sqrt{2\pi}} \frac{1}{\sqrt{2\pi}} \frac{1}{\sqrt{2\pi}} \frac{1}{\sqrt{2\pi}} \frac{1}{\sqrt{2\pi}} \frac{1}{\sqrt{2\pi}} \frac{1}{\sqrt{2\pi}} \frac{1}{\sqrt{2\pi}} \frac{1}{\sqrt{2\pi}} \frac{1}{\sqrt{2\pi}} \frac{1}{\sqrt{2\pi}} \frac{1}{\sqrt{2\pi}} \frac{1}{\sqrt{2\pi}} \frac{1}{\sqrt{2\pi}} \frac{1}{\sqrt{2\
```
## $\overline{\text{Output:}}$

```
Xhat0 =N ([100;100] ,[400 ,0;0 ,400])
Yhat1 =
N ([100;100] ,[169 , -164; -164 ,169])
Xhat2 =N ([99.6;100] ,[4.93 ,0.0121;0.0121 ,4.93])
✝ ✆
```
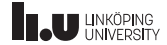

#### Conditionally Linear Models

$$
y_k = h_k^n(x_n) + h_k^l(x_n)x_l + e_k, \qquad \text{cov}(e_k) = R_k(x_n), \qquad V^{\text{NWLS}}(x_n, x_l)
$$

Separable least squares: The WLS solution for  $x_l$  is explicitly given by

$$
\hat{x}_l^{\text{WLS}}(x_n) = \left(\sum_{k=1}^N (h_k^l(x_n))^T R_k^{-1}(x_n) h_k^l(x_n)\right)^{-1} \sum_{k=1}^N (h_k^l(x_n))^T R_k^{-1}(x_n) (y_k - h_k^n(x_n)).
$$

for each value of  $x_n$ .

#### Which one to choose?

- Almost always utilize the separable least squares principle.
- $\bullet\,$  In some cases, the loss function  $\argmin_{x_n}V^{\text{WLS}}\big(x_n,\hat{x}_l(x_n)\big)$  might have more local minima than the original formulation.

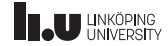

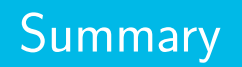

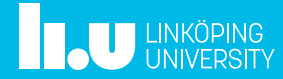

# Summary Lecture 2 (1/2)

Nonlinear model

$$
y = h(x) + e, \quad \text{cov}(e) = R.
$$

NWLS minimizes

$$
\hat{x}^{\text{NWLS}} = \argmin_{x} V^{\text{NWLS}}(x) = \argmin_{x} \frac{1}{2} (\mathbf{y} - \mathbf{h}(x))^{T} \mathbf{R}^{-1} (\mathbf{y} - \mathbf{h}(x))
$$

Linearization principle, replace  $y_k = h_k(x) + e_k$  with  $\bar{y}_k = y_k - h_k(\bar{x}) + h'_k(\bar{x})\bar{x} = h'_k(\bar{x})x + e$  and apply the WLS method to this linear model. Extensions:

- Iterate the linearization process.
- Compensate for the bias and variance of the rest term.

Model with linear sub-structure  $h(x) = h^{n}(x^{n}) + h^{l}(x^{n})x^{l}$ .  $x^{l}$  can be eliminated with WLS, leading to a smaller search space.

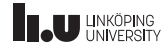

## Summary Lecture 2 (2/2)

NLT: Approximate  $z = g(u)$ ,  $u \sim \mathcal{N}(\hat{u}, P_u)$  with  $z \sim \mathcal{N}(\hat{z}, P_z)$ . Variations: TT1, TT2, UT or MCT.

- $\bullet\,$  The *direct approach*, where  $x = \mathbf{h}^{-1}(\mathbf{y}-\mathbf{e})$  is approximated.
- The *indirect approach*, where the distribution of  $y = h(x)$  is approximated using a prior of  $x \sim \mathcal{N}(\hat{x}, P^{xx})$ : The trick is to consider the mapping

$$
u = \begin{pmatrix} x \\ e \end{pmatrix} \sim \mathcal{N} \begin{pmatrix} \overline{x} \\ 0 \end{pmatrix}, \begin{pmatrix} P^{xx} & 0 \\ 0 & R \end{pmatrix}
$$

$$
z = \begin{pmatrix} x \\ y \end{pmatrix} = \begin{pmatrix} x \\ h(x, e) \end{pmatrix} \sim \mathcal{N} \begin{pmatrix} \overline{x} \\ \overline{y} \end{pmatrix}, \begin{pmatrix} P^{xx} & P^{xy} \\ P^{yx} & P^{yy} \end{pmatrix}
$$

and then apply

$$
\hat{x} = \bar{x} + P^{xy} (P^{yy})^{-1} (y - \bar{y}),
$$
  
\n
$$
cov(\hat{x}) = P^{xx} - P^{xy} (P^{yy})^{-1} P^{yx}.
$$

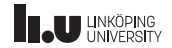

# Gustaf Hendeby

[gustaf.hendeby@liu.se](mailto:gustaf.hendeby@liu.se)

<www.liu.se>

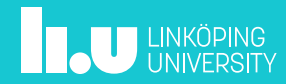